# **ON DEVELOPMENT OF THE INTERACTIVE DESIGN TOOL BASED ON ISOGEOMETRIC ANALYSIS**

Edita Dvořáková<sup>∗</sup> , Bořek Patzák

*Czech Technical University in Prague, Faculty of Civil Engineering, Thákurova 7, 166 29 Prague 6, Czech Republic*

∗ corresponding author: edita.dvorakova@fsv.cvut.cz

Abstract. Isogeometric analysis is a new concept of Finite element method which has been proposed to bridge the gap between the CAD systems and the FEM solvers. In Isogeometric analysis, the same basis functions, typically splines or NURBS, are used for geometry description as well as for approximation of unknowns and thus the same model can be shared between CAD and IGA systems. This results in a higher accuracy and overall efficiency of the analysis.

Many isogeometric elements have been already proposed and implemented into the existing finite element solvers, but the automatic connection with a CAD system is usually missing. Our goal is to develop such a connection and to provide a tool which would interactively run the analysis when the model changes. This approach can enormously enhance the design process as it can provide the basic knowledge about the structural behavior already in conceptual design phase.

KEYWORDS: curved beam element, discrete shear gap, interactive design, isogeometric analysis.

### 1. INTRODUCTION

Finite element solvers are the integral part of a nowadays structural design. Once the architectural model is developed in CAD (Computer-Aided Design) system, the structure is further analyzed in FEM (Finite Element Method) solver. There are two independent models (CAD model and FEM model) and thus when one of them changes during the design process the other has to be correspondingly (and usually manually) adjusted, leading to the higher time-consumption. Moreover, the inaccuracies in geometry description are usually introduced as the CAD and FEM models use different functions for geometry representation.

The standard finite element method usually uses polynomial basis functions, while the CAD systems are based on splines. The use of spline functions for geometry and unknown approximations in finite element analysis enables to share one model between architectural design and structural analysis. This idea has been proposed by Huges et al. [\[1\]](#page-3-0) and it is called Isogeometric analysis (IGA).

Since 2005, when Isogeometric analysis has been introduced, many researchers have been focusing on its development and the results proved the advantages of IGA over standard FEM in many fields. Our focus is placed on its application for the analysis of curved beams as the curved geometries can especially benefit from the isogeometric approach. We use the formulation of curved beam element presented by Bouclier et al. [\[2\]](#page-3-1) with the locking treatment based on Discrete Shear Gap (DSG) method [\[3,](#page-3-2) [4\]](#page-3-3). The element has been implemented into OOFEM finite element solver [\[5\]](#page-3-4) and our main goal is to develop a connection between CAD system and the solver to provide a tool

encapsulating the analysis within the architectural design environment.

### **2.** Curved beam element

The presented two-dimensional curved beam element is based on Timoshenko beam theory. It has three independent unknowns, axial displacement *ut*, transverse displacement  $u_n$  and rotation  $\theta$ . A strain-displacement matrix *B* defined as

$$
\varepsilon = \mathbf{B}\mathbf{r},\tag{1}
$$

where  $\boldsymbol{\varepsilon} = {\varepsilon_m, \gamma_s, \chi_b}^T$  and  $\boldsymbol{r} = {\u_t, u_n, \theta}^T$ , is derived from the relations for membrane strain  $\varepsilon_m$ , transverse shear strain  $\gamma_s$ , and bending strain  $\gamma_b$ 

<span id="page-0-0"></span>
$$
\varepsilon_m = u'_t - \frac{u_n}{R},
$$
  
\n
$$
\gamma_s = \frac{u_t}{R} + u'_n - \theta,
$$
  
\n
$$
\chi_b = \theta',
$$
\n(2)

where  $s \in \langle 0, L \rangle$  runs along the midline of a beam and prime indicates a derivative with respect to *s*. By omitting the terms which are divided by radius of curvature *R* the straight beam formulation is obtained. A material matrix *D* results from

$$
N = EA\varepsilon_m,
$$
  
\n
$$
Q = kGA\gamma_s,
$$
  
\n
$$
M = EI\chi_b,
$$
\n(3)

where *N, Q* and *M* are axial force, transverse shear force and bending moment, respectively. Young's modulus *E*, shear modulus *G*, shear coefficient *k*, area *A* and moment of inertia *I* are the material and

cross-section characteristics. A stiffness matrix is then calculated as

<span id="page-1-3"></span>
$$
\boldsymbol{K} = \int_{0}^{L} \boldsymbol{B}^{T} \boldsymbol{D} \boldsymbol{B} \, ds. \tag{4}
$$

To evaluate the stiffness matrix the Gaussian quadrature involving  $p + 1$  Gauss points over each knotspan is used, where *p* is a degree of approximation.

#### 2.1. NURBS-BASED FORMULATION

In case of IGA, the Langrange polynomial basis functions used in FEM are replaced by splines. The presented element is formulated using Non-Uniform Rational B-Splines (NURBS) [\[6\]](#page-3-5), which is the most widespread and developed technology in CAD industry.

A NURBS curve is defined by its degree, control points with weights, and knotvector. NURBS basis functions are generated by weighting the B-splines functions, which are piecewise polynomial functions and are a special subset of NURBS functions. NURBS curve is given as the linear combination of basis functions and control points coordinates. The knotvector is a set of non-decreasing parametric coordinates (knots) which influence the mapping. The knots divide a parametric space into knotspans (usually referred to as "elements" in IGA) and each knotspan is influenced only by limited number of control points. Therefore the knotspan defines which control points affect particular part of the domain. See Figure [1](#page-2-0) for an example of a NURBS curve geometry.

Very important aspect of Isogeometric analysis is a non-interpolatory nature of the basis functions, as the NURBS do not satisfy Kronecker-delta property. Another distinct feature of the NURBS basis functions is the higher inter-element continuity. While only  $C<sup>0</sup>$  continuity is provided by traditional polynomial functions, in case of IGA up to  $C^{p-1}$  continuity can be achieved. By repeating knots in a knotvector, the continuity at that knot can be artificially reduced.

#### 2.2. LOCKING TREATMENT

Shear locking is a well-known problem of standard Timoshenko beam elements and this phenomena persists also in isogeometric formulation. This problem occurs because the displacements and rotation are treated independently and approximated by the functions of the same order. From Eq. [2](#page-0-0) for shear and bending strains it can be seen that formula for bending strain results in lower order term than formula for shear strain, but actually this should be vice-versa. Also the field inconsistency within the term for shear strain causes that zero shear strain cannot be satisfied along entire patch when the same order interpolation of unknowns is used. Several locking removal techniques have been proposed to unlock isogeometric beam element including reduced integration,  $\bar{B}$ -method, DSG method, see [\[2,](#page-3-1) [3\]](#page-3-2) for the references. In this study, the DSG-based formulation

is used. While this method can increase computational  $\cot$  (as well as *B*-method), it has a big advantage over reduced integration: for the reduced integration the recovered strains can be evaluated only at Gauss points, DSG method enables to evaluate them along the entire patch.

Discrete shear gap method has been originally developed for the standard finite elements [\[3\]](#page-3-2) but Echter and Bischoff [\[4\]](#page-3-3) have extended its use also for isogeometric analysis. The approach can be divided into several steps yielding the modified *B* matrix. The idea is not to satisfy the equation

<span id="page-1-0"></span>
$$
\gamma_s = \frac{u_t}{R} + u'_n - \theta \tag{5}
$$

pointwise, but in integral sense. The shear contribution  $u_n^{\gamma^{h_i}}$  (called "shear gaps") to the deflection is obtained by integration of Eq. [5](#page-1-0) as

<span id="page-1-1"></span>
$$
u_n^{\gamma^{h_i}} = \int_0^{s_i} \gamma_s^h \ ds = \int_0^{s_i} \frac{u_t}{R} + u'_n - \theta \ ds = \mathbf{B}^{\mathbf{DSG}} r, \tag{6}
$$

at collocation points *s<sup>i</sup>* calculated as Greville abscissa of the control points [\[6\]](#page-3-5). Modified transverse displacements are interpolated using NURBS basis functions *N<sup>i</sup>*

$$
u_n^{\gamma^{mod^h}} = \sum_{i=1}^n N_i \tilde{u}_n^{\gamma^{h_i}}.
$$
 (7)

Please note, that discrete shear gaps  $\tilde{u}_n^{\gamma^{h_i}}$  are noninterpolatory in isogeometric analysis. To expressed the discrete shear gaps by values at the control points the transformation matrix *A* is derived

$$
\left\{u_n^{\gamma^h}\right\} = \mathbf{A}\left\{\tilde{u}_n^{\gamma^h}\right\}, \qquad A_{ij} = N_j(s_i), \tag{8}
$$

where  $\{u_n^{\gamma^h}\}\$ are interpolatory values of shear gaps at control points and  $N_j(s_i)$  is the  $j^{th}$ -basis function evaluated at *i th*-collocation point. The modified shear strain is then given as

<span id="page-1-2"></span>
$$
\gamma_s^{mod^h} = \sum_{i=1}^n N_i' \tilde{u}_n^{\gamma^{h_i}}.
$$
\n(9)

Combining Eqs. [6-](#page-1-1)[9](#page-1-2) results in the modified straindisplacement matrix *B*

$$
B = N'A^{-1}B^{DSG},\tag{10}
$$

which is used to evaluate stiffness matrix  $K$  (Eq. [4\)](#page-1-3).

#### **3.** Interactive design tool

Thanks to the isogeometric formulation, the presented element can be easily connected to CAD system. The possibility of seamless connection between CAD and FEA is the major benefit of IGA. This goal can be achieved even without use of isogeometric approach (see e.g. [\[7\]](#page-3-6)), nevertheless the costly transformations

<span id="page-2-0"></span>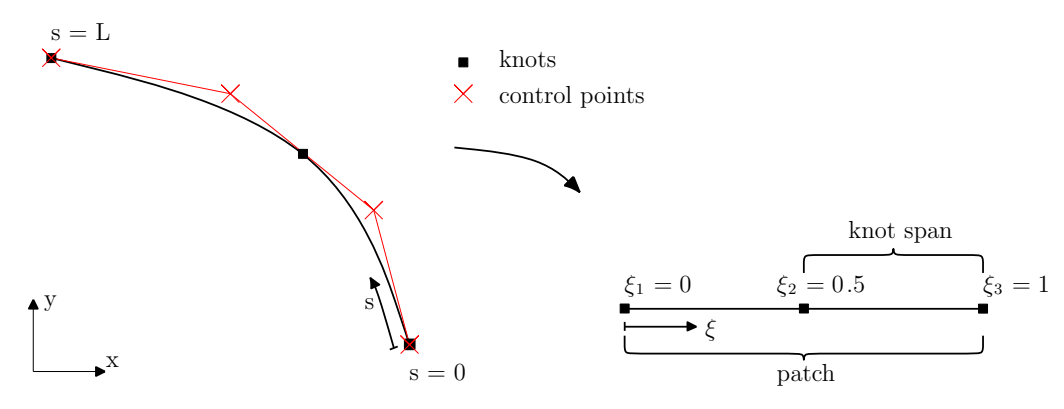

Figure 1. Description of NURBS geometry.

between CAD and FEM are necessary in such a workflow. Firstly, the geometrical model is completed by analysis data, such as loads, boundary conditions and material characteristics, then the model is transformed into suitable computational model and the analysis mesh is generated, and finally the analysis is performed in FEM solver. To visualize the results within the CAD system the model has to be transformed back to the original model. With the use of Isogeometric analysis, once the model is completed with analysis data, the analysis can be performed directly [\[8\]](#page-3-7) and no transformation is needed for both the analysis and the visualization.

For our purposes, the use of CAD system Rhinoceros (Rhino) [\[9\]](#page-3-8) has been chosen. The geometry representation of Rhino is based on NURBS, moreover Rhino enables plug-in development and use of built-in tool Grasshopper [\[10\]](#page-3-9). Grasshopper is a visual programming interface within Rhino which can directly access NURBS geometry. In addition, visual programming is intelligible even to a user with no programming background, so the user can define additional analysis data at this level.

The workflow of the tool is illustrated in Figure [2.](#page-2-1) Firstly, the NURBS geometry specified by a user in Rhino is passed to the Grasshopper, where the model is completed with boundary conditions and material and crosssection characteristics. Currently, these data are provided in the text format similar to one used in OOFEM, but in the next phase of the development, the special plug-ins can be developed. Once all the analysis data are collected, the python script within Grasshopper together with other available Grasshopper tools directly passes these data to OOFEM and run the analysis. When the analysis is finished, the output file is uploaded back to the Grasshoper, where the visualization of the results is carried out. Schematic illustration of Grasshopper environment with results visualized in Rhino can be seen in Figure [3.](#page-3-10)

Very important feature of the developed tool is, that the Grasshopper (and in turn also OOFEM) recomputes the results immediately when something changes. No matter whether the user adjusts the

<span id="page-2-1"></span>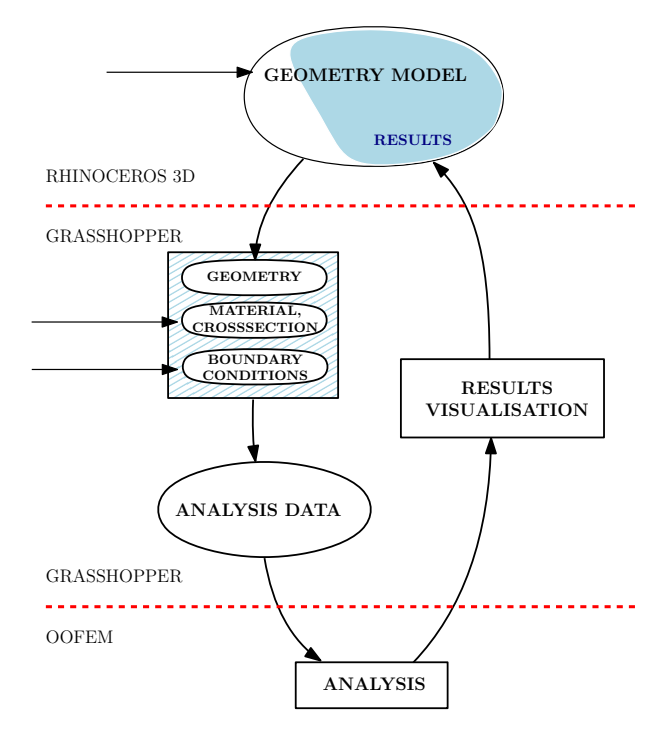

Figure 2. Interactive design tool.

geometry or changes the boundary conditions, the results are interactively updated. This provides the immediate knowledge about behaviour of the designed structure and eases the process of finding optimal design. In the future work the designer will receive graphical indication of sections where load-bearing capacity or stability limits are achieved. Such an approach would allow to establish viable conceptual design from both architectural and structural point of view without the necessity of understanding details of structure behaviour.

# **4.** Conclusions

The formulation of the curved beam element with locking treatment has been presented and the element has been implemented into OOFEM finite element code. Thanks to the isogeometric formulation, the automatic connection of CAD system and the analysis has been provided or modified. The developed tool enables to display the results in Rhino immediately

<span id="page-3-10"></span>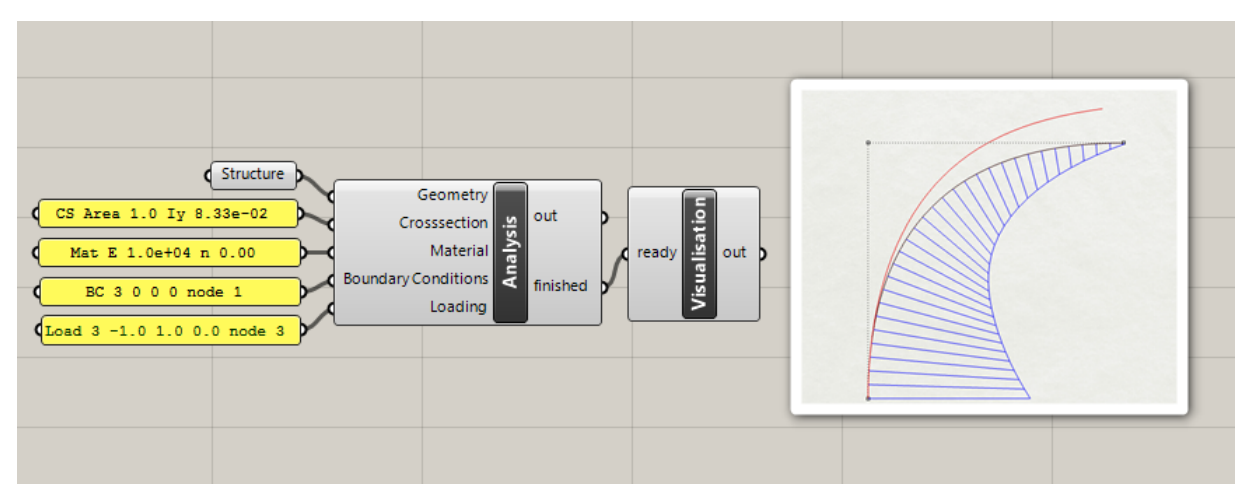

Figure 3. Schematic illustration of Grasshopper environment with results visualized in Rhino. The example corresponds to a cantilever circular arc beam (black) subjected to horizontal and vertical load at its tip. The deformed geometry is in red and the bending moment is in blue.

after the geometry and analysis data are provided. This gives the user instant knowledge about behaviour of the designed structure and enables to see differences of alternative designs.

## **ACKNOWLEDGEMENTS**

The financial support of this research by the Grant Agency of the Czech Technical University in Prague (SGS project No. SGS17/043/OHK1/1T/11) is gratefully acknowledged.

## **REFERENCES**

- <span id="page-3-0"></span>[1] T. J. R. Hughes, J. A. Cottrell, Y. Bazilevs. Isogeometric analysis: CAD, finite elements, NURBS, exact geometry and mesh refinement. *Comput Methods Appl Mech Engrg* **194**:4135–4195, 2005.
- <span id="page-3-1"></span>[2] R. Bouclier, T. Elguedj. Locking free isogeometric formulations of curved thick beams. *Comput Methods Appl Mech Engrg* **245-246**:144–162, 2012.
- <span id="page-3-2"></span>[3] K. Bletzinger, M. Bischoff, E. Ramm. A unified approach for shear-locking-free triangular and rectangular shell finite elements. *Computers and Structures* **75**:321–334, 2000.
- <span id="page-3-3"></span>[4] R. Echter, M. Bischoff. Numerical effiency, locking and unlocking of NURBS finite elements. *Comput Methods Appl Mech Engrg* **199**:374–382, 2010.
- <span id="page-3-4"></span>[5] B. Patzák. OOFEM project home page, 2017. <http://www.oofem.org>.
- <span id="page-3-5"></span>[6] L. Piegl, W. Tiller. *The NURBS Book*. Springer-Verlag Berlin Heidelberg, New York, 1997.
- <span id="page-3-6"></span>[7] L. Svoboda, J. Novák, L. Kurilla, J. Zeman. A framework for integrated design of algorithmic architectural forms. *Advances in Engineering Software* **72**:109–118, 2014.
- <span id="page-3-7"></span>[8] M. Hsu, C. Wang, A. Herrema, et al. An interactive geometry modeling and parametric desigh platform for isogeometric analysis. *Computers and Mathematics with Applications* **70**:1481–1500, 2015.
- <span id="page-3-8"></span>[9] Rhinoceros, 2017. <http://www.rhino3d.com/>.

<span id="page-3-9"></span>[10] Grasshopper, 2017. <http://www.grasshopper3d.com/>.